# TEMPLATE FOR REU PAPERS

#### YOUR NAME

Abstract. Give a brief description of your paper here

### **CONTENTS**

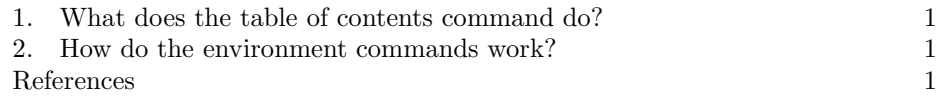

### 1. What does the table of contents command do?

The table of contents command will automatically make a contents. You must run tex at least twice for this to work.

2. How do the environment commands work?

The command name is indicated as in "defn" above. To get a definition, you type:

Definition 2.1. This is how to define a definition.

And for a theorem and its proof you would type:

Theorem 2.2. This is the statement of a theorem.

*Proof.* And this shows that the statement is correct.  $\Box$ 

Note that the numbering is taken care of automatically. Equations get numbered in sequence with statements, as for example

$$
(2.3) \t\t e = mc^2
$$

I'm hoping you have xypic available, and so have included a relevant usepackage. It works like this.

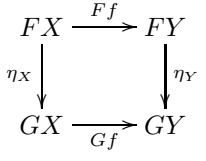

Date: DEADLINE AUGUST 17, 2007.

# 2 YOUR NAME

## **REFERENCES**

[1] J. P. May. A Concise Course in Algebraic Topology. University of Chicago Press. 1999.